For each of the logic circuits below, write down the Boolean expressions for the output "F".

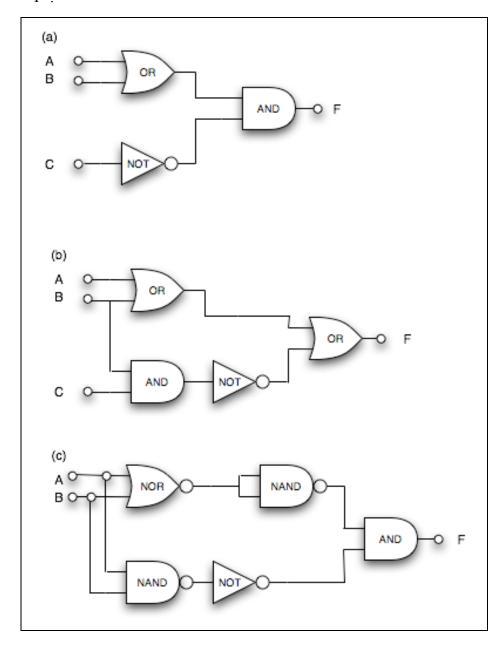